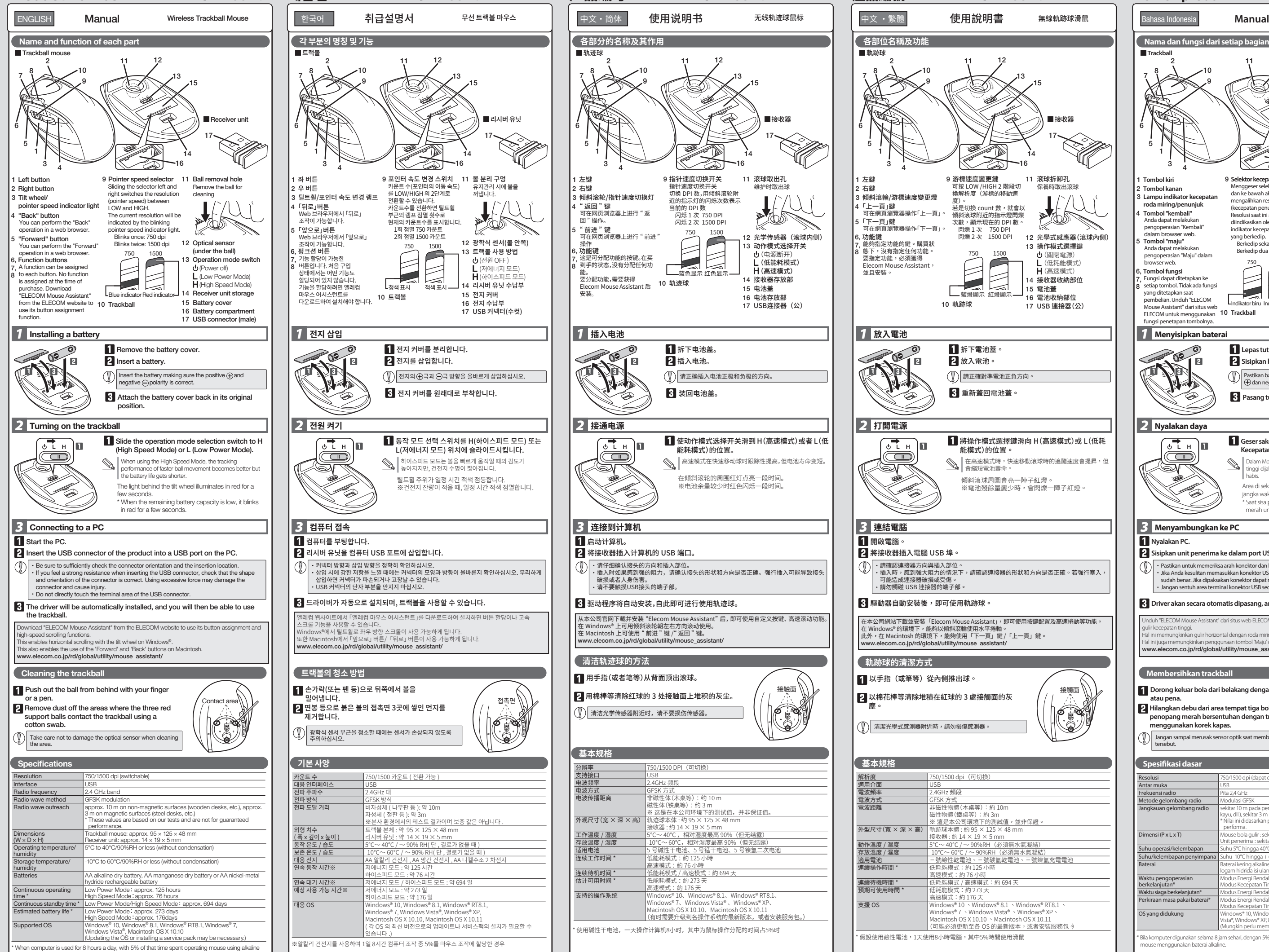

batteries.

15

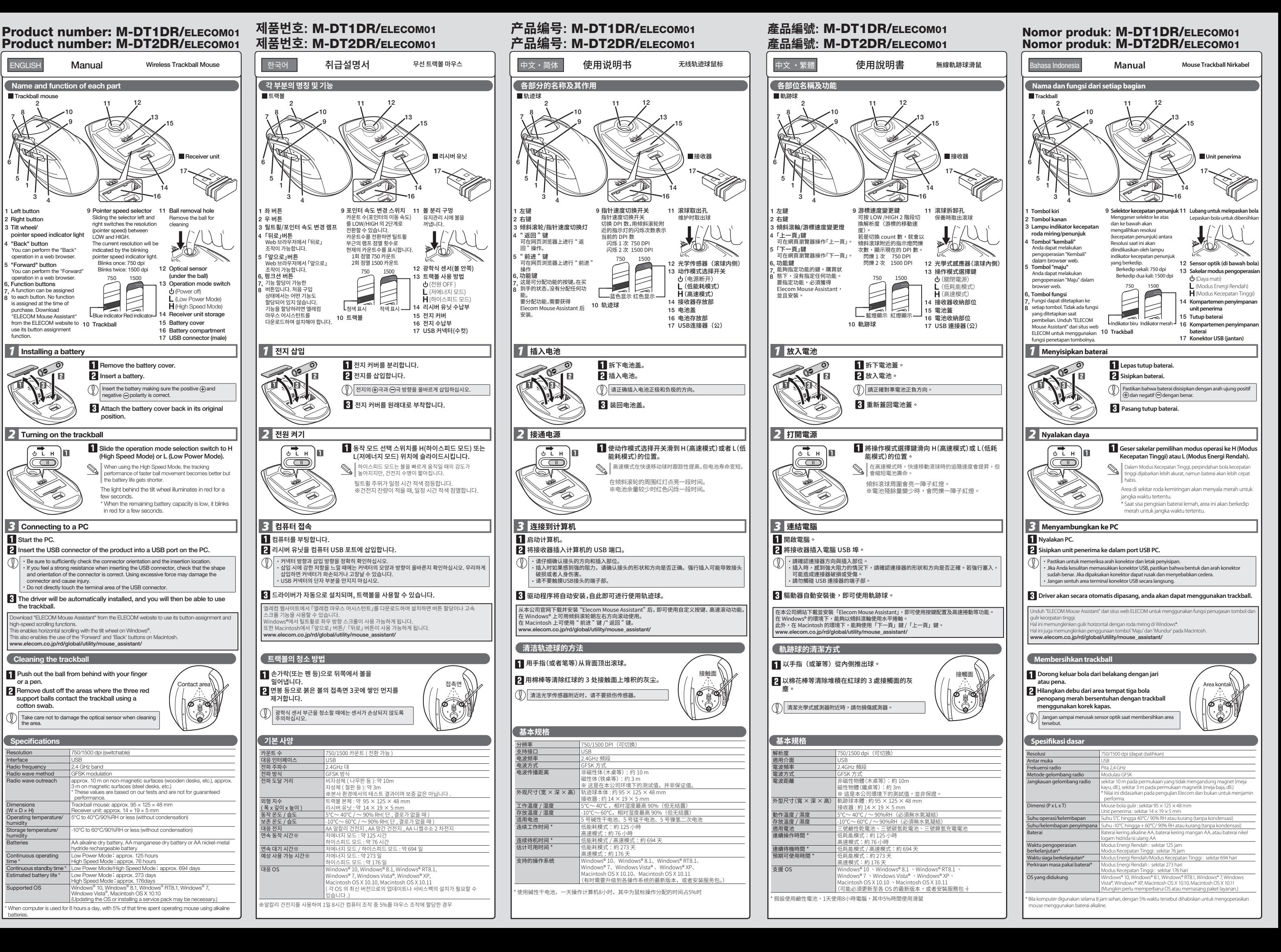

# Product number: M-DT2DR/ELECOM01 **제품번호:** M-DT2DR/ELECOM01 **产品编号:** M-DT2DR/ELECOM01 **產品編號:** M-DT2DR/ELECOM01 Nomor produk**:** M-DT2DR/ELECOM01

Wireless Trackball Mouse

Manual, Safety precautions, and Compliance with regulations 2nd edition, May 30, 2017

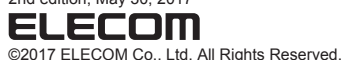

∕<sup>1</sup>∆ คำเตือน

 $\mathbf{0}$ 

เซนนเมน กม กราย<br>ไหม้หรือไฟฟ้าช็อต

 $\left(\widehat{\mathbb{V}}\right)$  สถานการณ์ที่ต้องเอาใจใส่เป็นพิเศษ

 $\bigcap$ สิ่งที่ห้ามทำ  $\blacksquare$ สิ่งที่ต้องท่า

∕<sup>1</sup>∖ คำเตือน

 $\infty$ 

์<br>ของผลิตภัณฑ์บี

### **ELECOM CO., LTD.** www.elecom.co.jp/global/

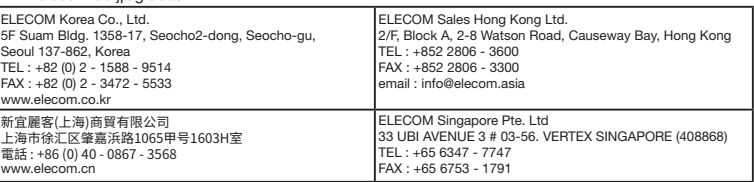

cial, consequential, indirect, punitive damages arising out of the use of this product. **ELECOM Co., Ltd will have no liability for any loss of data** on so, the minimum is intuiting for any located of devices connected to this product.

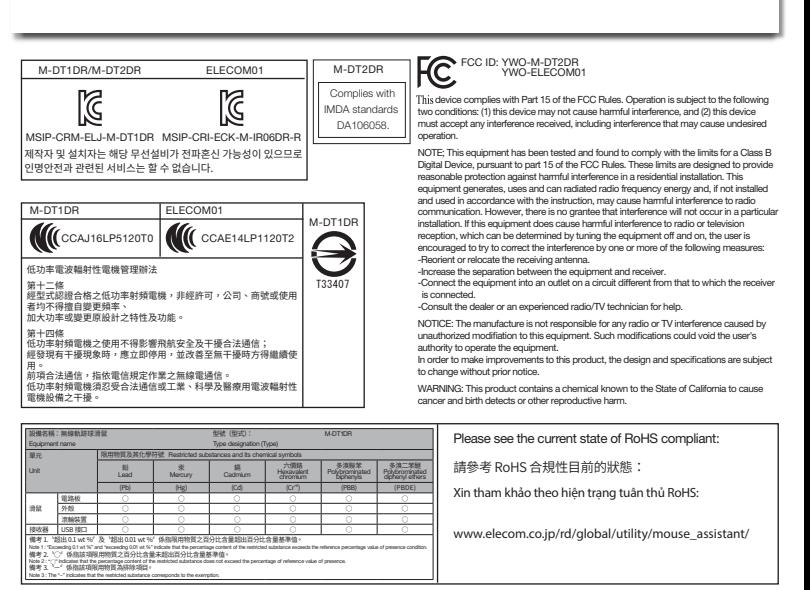

**العربية(AR(**

 $\overline{a}$ l

l

ĺ

#### Safety Precautions

### WARNING

If a foreign object (water, metal chip, etc.) enters the product. immediately started product, immediately stop using the product, remove the receiver unit from the PC, and remove the battery from the product. If you continue to use the product under the product in you commute to doo the product drider.<br>hese conditions, it may cause a fire or electric shock.

 $(English (EN))$ 

If this mouse isn't going to be used for one month or<br> $\bigcirc$  longer remove the receiver unit from the PC longer, remove the receiver unit from the PC.

- **Cleaning the Trackball** failure.
- If the product body becomes dirty, wipe it with a soft, dry cloth. Use of a volatile liquid (paint thinner, benzene, alcohol, etc.) may affect the material quality and colour of the product.

#### product  $\circ$ If this product is not going to be used for a long period of time, remove the battery to avoid battery leakage and

 $\circledcirc$ Do not use this product with a device that may have a<br>serious function or influence. There are rare cases where<br>an external radio wave at the same frequency or the radio<br>wave emitted from a mobile phone causes this product Do not use this product in a hospital or other locations where the use of radio waves is prohibited. The radio waves of this product may affect electronic and medical devices (e.g. pacemakers). The use of a wireless mouse in an aircraft is prohibited by aviation law as its use may interfere with ight safety. Turn off the power of the mouse body before boarding an aircraft and do not use it in the aircraft. \* ELECOM is not liable for any accident or any indirect or consequential damage incurred due to the failure of this product.

#### **In no event will ELECOM Co., Ltd be liable for any lost Limitation of Liability**

 $\bigoplus$  본 제품에는 AA 알칼리 건전지, AA 망간 건전지,<br>AA 니켈수소 2차 전지를 사용하십시오. AA 니켈수소 2차 전지를 사용하십시오.

-<br>● 에게커 즈시히샤느 제포이 샤요ㅇㄹ 이하 트벼 소해, 경과저 소해 간접적 손해, 처벌적 손해, 이익 상실에 대한 보상 책임을 지지 않습니다. 엘레컴 주식회사는 제품과 연결된 장치에서 일어날 수 있는 데이터 손실, 오류 또는 기타 문제에 대해 어떠한 보증도 하지 않습니다.

إذا دخل جسمر غريب (ماء، رقاقة معدنية، إلخ) إلى المنتج، أوقف استخدامر<br>المنتج على الفور وانزع وحدة الاستقبال من الكمبيوتر الشخصي وانزع

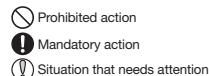

## Cautions for Wireless Equipment

- This product is wireless equipment using the entire range of<br>the 2.4 GHz band and it is possible to avoid the band of<br>mobile object identification systems. GFSK is used for the<br>radio wave method. The interference distance
- Before using this product, check that there are no other stations"\* operating nearby.
- If electromagnetic interference occurs between this product and other "radio stations", move this product to another location or stop using this product.
- \* Other "radio stations" refer to industrial, scientific and medical<br>devices using the 2.4 GHz band, as this product does, other radio stations of this type, licensed radio station premises for<br>a mobile object identification system that is used in factory production lines, certain non-licensed low power radio
- If the product is behaving abnormally, such as by generating heat, smoke, or a strange smell, immediately stop using the product, shut down the<br>PC, and then sufficiently check whether the product<br>is generating heat while being careful to avoid being burned. Then, remove the receiver unit from the PC and remove the battery from the product. After that, contact the retailer from whom you purchased the product. Continuing to use the product under these conditions may cause a fire or electric shock.
- Do not drop the product or otherwise subject it to impacts.<br>If this product is damaged, immediately stop using it,<br>remove the receiver unit from the PC, and remove the<br>battery from the product. After that, contact the reta from whom you purchased the product.
- Continuing to use the product while it is damaged may<br>cause a fire or electric shock. Do not attempt to disassemble, modify or repair this<br>product by yourself, as this may cause a fire, electric<br>shock or product damage.
- Do not put this product in fire, as the product may burst,<br>resulting in a serious fire or injury.
- Do not insert or remove the receiver unit with wet hands. Also, do not make alterations to or forcefully
- end the receiver unit. bend the receiver unit.<br>Doing so may cause a fire or electric shock.
- The receiver unit presents a swallowing hazard for children, so be sure to store the receiver unit in a place out of the reach of children.

## $\triangle$  CAUTION

- 본 제품을 다음과 같은 곳에서 보관하지 마십시오. 햇볕이 드는 자동차 안 , 직사광선에 노출된 곳 난방기기 주변의 고온인 곳 다습한 곳, 결로가 생기는 곳 평탄하지 않은 곳, 진동이 발생하는 곳 - 8년 가구 많은 것, 은영 가는 8개는<br>• 자석 근처 등 자기장이 발생하는 곳 먼지가 많은 곳
- 본 제품은 방수 구조가 아닙니다. 물 등의 액체가 튀지 않는 곳에서 사용 혹은 보관해 주십시오. 비, 튀는 물방울, 주스, 커피, 증기, 땀 등도 고장의 원인이
- 될 수 있습니다.
- ◯◯) 컴퓨터, 게임기용 트랙볼 이외의 용도로는 사용하지<br>Ⅱ 이 마십시오. 마십시오.
- 본 제품의 오동작으로 인해 중대한 영향을 미칠 위험이 있는 기기에서는 사용하지 마십시오. 1개월 이상 트랙볼을 사용하지 않는 경우는 리시버 유닛을
- 들 10 10<br>F터에서 분리하십시오.

#### إذا كان جهاز كرة التعقب هذا لن يُستخدم لمدة شهر أو أكثر، انزع عندما تنتهي حاجتك ستخدام هذا المنتج والبطارية، احرص ع وحدة استقبال من الكمبيوتر الشخ. á

## التخلص منها وفقًا للمراسيمر والقوانين المحلية في منطقتك.

Use AA alkaline batteries, AA manganese batteries, or rechargeable AA nickel hydride batteries with this **B**atteries When you no longer need to use this product and the battery, be sure to dispose of it in accordance with the local ordinances and laws of your area.

> 급<br>- 탄승 전에 트랙볼 본체 전원을 끄고, 탑승 후에는 항상 사용하지 않도록 하십시오. ※본 제품의 고장 등으로 인해 사고나 사회적 손해가 발생해도 폐사는 어떠한 책임도 지지 않습니다.

● 当水、金属片等异物进入本产品时,请立即停止使用, 从计算机上取下接收器,从轨迹球上取出电池。继续

> 本产品是使用 2.4GHz 频段全域的无线设备,可回避移动体识<br>别装置的频段。电波采用 GFSK 方式,干涉距离为 10m。 医疗设备、IEEE802.11b/11g/11n 标准的无线局域网设备等

Do not place this product in any of the following environments:

当本产品出现发热、冒烟、臭味等异常时,请立即停 止使用,天闭计算机,仔细佣认尢友热现家,以免烫伤,<br>然后从计算机上取下接收器,从轨迹球上取出电池。 然后,联系您购买产品的经销商。继续使用可能导致<br>火灾或触电。

- environments:<br>• In a car exposed to sunlight, a place exposed to direct sunlight, or a place that becomes hot (around a heater, etc.) In a moist place or a place where condensation may occur . In an uneven place or a place exposed to vibration • In a place where a magnetic field is generated (near a magnet, etc.) In a dusty place
- $\mathbf 0$ This product does not have a waterproof structure. Use and store this product in a place where the product body will not be splashed with water or other liquid. Rain, water mist, juice, coffee, steam or sweat may also cause product damage.
- Only use this product with PCs and video game systems
- Do not use this product with any device that may significantly affect other equinment in case the p significantly affect other equipment, in case the product<br>malfunctions.

(中文·简体 (ZH(CN)))

- 杰伯光················<br>• 供暖器具的周边等高温处 •潮湿或可能产生结露之处<br>•不平坦或发生振动之处 不平坦或发生振动之处 磁铁附近等发生磁场的地方 灰尘大的地方

<sub>谓勿将本》</sub>……<br>否则可能因破裂导致火灾、人身伤害。

 $\left(\begin{matrix} 0 \end{matrix}\right)$  请勿在可能因本产品误动作引发重大影响的机器上使用。 一个月以上不使用轨迹球时,请从计算机上拆下接收器。

→ 如果有水或金屬片等異物進入本產品,請立即停止使用, 從電腦拆下接收器,並取出軌跡球的電池。如果繼續使 用,有可能導致火災或觸電。

請勿摔洛或碰撞本產品<sup>。</sup><br>萬一本產品破損,請立即停止使用,從電腦拆下接收器, **芯然動跡球取出電池,接著再聯絡購買本產品的販賣店。** 如果在破損狀態下繼續使用,有可能導致火災或觸電。

 $\bigcap$  請勿分解、改造、修理本產品。有可能導致火災或觸電。

→ 接收器有可能被兒童誤食,因此請務必存放於兒童無法 觸及的地方。

● 本產品如果出現發熱、冒煙、散發異味等異常現象,請立 即停止使用,關閉電腦,為了避免燙傷先確認沒有發熱 之後再從電腦拆下接收器,並取出軌跡球的電池。接著 再聯絡購買本產品的販賣店。如果繼續使用,有可能導 致火災或觸電。

 $\oslash$ 

- 陽光照射的車內、陽光直射的地方<br>• 暖氣周邊等高溫場所
- 。<br>- 潮溼的地方、容易凝结水氧的地方
- 潮溼的地方、容易凝結水氣的地方 不平坦的地方、產生震動的地方
- 磁鐵附近等磁場範圍內
- 灰塵多的地方

本產品亚个防水。使用或存放時請避開會潑到水等液體<br>的地方<mark>。</mark>

- **■清潔方式**<br>本產品如果變購,請用乾燥柔軟的布擦拭。 本產品如果變髒,請用乾燥柔軟的布擦拭。
- 如果使用油漆稀釋液、溶劑、酒精等揮發性液體,有可能 導致變質或變色。

**◯ ・**請勿使用在有可能因為錯誤操作而造成重大影響的機 器。在極少數情況下會因為受到外界同頻電波或手機 電波影響而出現錯誤操作、操作遲緩、或是無法操作的 情況。

- 請勿在醫院等禁止使用電波的場所使用本產品。本產 品的電波有可能影響電子儀器或醫療機器(心律調節
- 器)等。 為了避免干擾飛機安全飛航,依照航空法禁止在飛機 內使用無線軌跡球。搭乘前請先關閉軌跡球本體電源, <sub>:大几点麻</sub>,<br>搭乘後也請不要使用<sup>。</sup>
- ※如果因為本產品故障等導致意外或社會損失等,本公 <sub>如未凶氣坐産品政隆寺等<br>司不負任何責任<sup>,</sup>敬請諒解<sup>。</sup></sub>

stations and amateur radio stations.

## WARNING

Tindakan yang dilarang  $\tilde{\mathbf{O}}$  Tindakan wajib

- $\mathbf 0$ Jika benda asing (air, keping logam, dll.) masuk ke dalam<br>produk, segera hentikan penggunaan produk, lepaskan unit<br>penerima dari PC, dan lepaskan baterai dari trackball. Jika pencuma dan nenggunakan produk dalam kondisi tersebut.<br>Anda tetap menggunakan produk dalam kondisi tersebut.<br>Ini dapat menimbulkan api atau sengatan listrik.
- Ini dapat menimbulkan api atau sengatan listrik.<br>Jika produk tersebut tidak berfungsi normal, misalnya dengan<br>menghasilkan panas, asap, atau bau aneh, segera hentikan<br>penggunaan produk, matikan PC, kemudian periksa apakah<br>  $\mathbf 0$
- Jangan menjatuhkan produk atau akan berdampak pada produk ini. Jika produk ini rusak, segera hentikan penggunaan, lepaskan
- unit penerima dari PC, lalu lepas baterai dari trackball. Setelah<br>melakukannya, hubungi peritel di mana Anda membeli<br>produk ini. Terus menggunakan produk di bawah kondisi ini<br>dapat menyebabkan kebakaran atau sengatan listr
- $\circledcirc$
- Jangan meletakkan produk ini dalam api, karena produk bisa meledak, mengakibatkan kebakaran atau cedera.
- Jangan menyisipkan atau melepaskan unit penerima dengan tangan basah. Juga, jangan membuat perubahan untuk atau memasksa menekuk unit penerima. Melakukannya dapat menyebabkan kebakaran atau
- sengatan listrik.  $\mathbf 0$ Unit penerima dapat berbahaya jika tertelan oleh anak-anak, jadi pastikan untuk menyimpan unit penerima di tempat yang jauh dari jangkauan anak-anak.

# **A** PERHATIAN

## **취급 주의 사항**

## **경고**

### **주의**

**전지에 대하여**

- 본 제품에 물이나 금속 파편 등의 이물질이 들어간 경우, 즉시 사용을 중단하고 리시버 유닛을 컴퓨터에서 분리한 뒤 - 국제 제 응을 중단하도 되자마 표 것을 금유되에서 준다.<br>트랙볼에서 전지를 빼십시오. 그대로 사용하면 화재나 감전의 원인이 될 수 있습니다.
- 본 제품 사용 중 발열, 연기, 이상한 냄새 등 이상이 있을<br>● 경우, 주시 사용을 주다하고 컨프터 저원을 끄신지요 경우, 즉시 사용을 중단하고 컴퓨터 전원을 끄십시오. 그리고 화상을 입지 않도록 발열 상태를 충분히 확인한 뒤 리시버 유닛을 컴퓨터에서 분리하고 트랙볼에서 전지를 빼십시오. 그 후, 제품을 구매하신 판매점에 문의하십시오.<br>그대로 사용하면 화재나 감전의 원인이 될 수 있습니다. 그대로 사용하면 화재나 감전의 원인이 될 수 있습니다.
- 본 제품을 떨어뜨리거나, 부딪히지 않도록 하십시오. 본 제품이 파손된 경우, 바로 사용을 중지하고 리시버 는 제품의 파란은 811, 파포 제8을 용제하고 파이다.<br>유닛을 컴퓨터에서 분리한 뒤 트랙볼에서 전지를 빼십시오 그 후, 제품을 구매하신 판매점에 문의하십시오. 파손된<br>채로 사용하면 화재나 감저의 워인이 됙 수 있습니다 채로 사용하면 화재나 감전의 원인이 될 수 있습니다.
- 본 제품의 분해, 개조, 수리 등을 하지 마십시오. 화재나 감전, 고장의 원인이 될 수 있습니다.
- $\bigodot$  본 제품을 불 속에 넣지 마십시오 파열로 인해 화재나 상해의 원인이 될 수 있습니다.
- 리시버 유닛을 젖은 손으로 조작하지 마십시오. 또한, 가공하거나 무리하게 구부리지 마십시오.
- 화재나 감전의 원인이 될 수 있습니다.
- 리시버 유닛은 어린이가 실수로 삼킬 위험이 있습니다. 절대로 어린이의 손이 닿지 않는 곳에 보관해 주십시오.

본 제품은 2.4GHz대 전역을 사용하는 무선 설비이며, 이동체 식별 장치 대역을 회피할 수 있습니다. 전파 방식에는 GFSK 방식을

채용하였으며, 간섭 거리는 10m입니다.

2.4GHz대는 의료기기나 IEEE802.11b/11g/11n 규격의 무선

LAN 기기 등에서도 사용되고 있습니다.

**관리 방법**

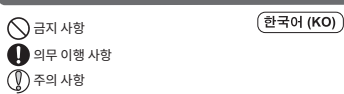

**책임의 제한**

Jika badan produk kotor, bersihkan dengan kain yang lembut dan kerin Penggunaan cairan yang mudah menguap (tiner, bensin, alkohol, dll) dapat memengaruhi kualitas bahan dan warna produk. **와이어리스(무선)에 대한 주의사항**

.<br>제품이 더러워졌을 때는 부드러운 마른 천으로 닦아 주십시오.

본 제품 및 전지를 폐기할 때는 거주 지역의 조례 및 법령에 따라 처분하십시오.

시너, 벤젠, 알코올 등 휘발성 액체를 사용하면 변질이나 변색을 일으킬 위험이 있습니다.

본 제품을 장기간 사용하지 않을 때는 전지를 분리하십시오. 액체가 새거나 고장의 원인이 될 수 있습니다.

본 제품을 사용하기 전에 근처에서 「다른 무선국※」의 운용

여부를 확인하십시오.

본 제품과 「다른 무선국※」과의 전파 간섭이 발생한 경우, 사용 장소를 변경하거나 본 제품 사용을 중지하십시오. ※「다른 무선국」이란 본 제품과 같은 2.4GHz대를 사용하는 산업 과학・의료기기 외에 다른 동종 무선국, 공장 생산라인 등에서 사용되는 면허를 필요로 하는 이동체 식별용 구내무선국, 면허를 필요로 하지 않는 특정 소전력무선국, 아마추어 무선국을 말합니다. 제작자 및 설치자는 해당 무선설비가 전파혼신 가능성이 있으므로

인명안전과 관련된 서비스는 할 수 없습니다.

 $\bigcap$  Hành đông bị nghiêm cấm Hành động bắt buộc Tình huống cần chú ý

**경고** 오작동에 의해 중대한 영향을 미칠 위험이 있는 기기에서는 사용하지 마십시오. 드물지만 외부로부터 같은 주파수 전파나 휴대전화 전파의 영향을 받아 오작동, 동작 저하가 일어나거나 동작하지 않는 경우가 있습니다. - 당 가까지 나는 가지가 많은 당 가지 않는<br>• 병원 등 전파 사용이 금지된 장소에서는 본 제품을 사용하지 마십시오. 본 제품의 전파로 전자기기나 의료기기(예를 들면 페이스 메이커)등에 영향을 미칠 |위험이 있습니다.<br>∙ 비해기 아저 우하에 지장을 미칠 위허이 잇ㅇㅁㄹ 비행기 안전 운항에 지장을 미칠 위험이 있으므로 무선식 트랙볼의 항공기내 사용은 항공법에 의해

금지되어 있습니다.

이 점 양해 바랍니다.

**安全注意事项**

**警告**

 $\mathbf \Phi$ 

使用可能导致火灾或触电。

请勿摔落或碰撞本产品。

本产品不慎破损时,请立即停止使用,从计算机上取下 接收器,从轨迹球上取出电池。然后,联系您购买产品 的经销商。 在破损状态继续使用可能导致火灾或触电。

本产品不具有防水结构。请在不会沾水等液体的地方使 用或者保管。 雨水、水滴、果汁、咖啡、蒸汽、汗水等也可能引发故障。 5 号镍氢二次电池。

—— . . . . . . . . . .<br>当本产品变脏时,请用干燥而柔软的布擦拭。

**■关于电池** 

**■保养方法** 

ELECOM Co., Ltd. 对因使用本产品造成的特殊损失、结果性 损失、间接损失、惩罚性损失或所损失利益的赔偿均不承担

Công ty ELECOM Co., Ltd. sẽ không chịu bất cứ trách nhiệm bối<br>thường nào cho các thất thoát lợi nhuận, thiệt hại đặc biệt, thiệt hại<br>mang tính hậu quả, thiệt hại gián tiếp, thiệt hại mang tính trừng<br>phạt phát sinh từ việc Công ty ELECOM Co., Ltd. sẽ không chịu bất cứ trách nhiệm bồi thường nào liên quan đến việc mất dữ liệu, hư hỏng, hoặc bất kỳ vấn đề nào khác có thể xảy ra trên các thiết bị kết nối với sản phẩm này.

Không sử dụng sản phẩm này với bất kỳ thiết bị nào có chức năng và ảnh hưởng nghiêm trọng. Có rất hiếm trường hợp sóng vô tuyến bên ngoài có cùng tần số hoặc sóng vô tuyến phát ra từ điện thoại di động làm hỏng sản phẩm<br>tuyến phát ra từ điện thoại di động làm hỏng sản phẩm<br>hoặc khiến sản phẩm không hoạt đông.

hoặc khiến sán phẩm không hoạt động.<br>• Không sử dụng sán phẩm hày trong bệnh viện hoặc những<br>nơi cấm sử dụng sóng vô tuyến. Các sóng vô tuyến của sán<br>phẩm có thể ánh hưởng tới các thiết bị điện tử và y tế (ví<br>dịt hay biển

ELECOM Co., Ltd. 不对连接到本产品的设备中可能发生的数 据丢失、出错或其他问题做出任何担保。

ึ ข้อควรระวังด้านความปลอดภัย

 $(\overline{\mathfrak{y}_{\text{NB}}(\text{TH})})$ 

หากสิ่งแปลกปลอม (น๋า ชิปโลหะ เป็นต้น) เข้าไปใน<br>ผลิตภัณฑ์ ให้หยุดใช้ผลิตภัณฑ์ทันทีและนำหน่วยรับออก<br>จากพีซี จากนั้นให้นำแบตเตอรี่ออกจากแทรกบอล หากคุณ ้ใช้ผลิตภัณฑ์ภายใต้สภาพเหล่านี้ต่อไป อาจทำให้เกิดไฟ

เทมทวย เพพ เขยพ<br>มากผลิตภัณฑ์ทำงานผิดปกติ เช่นสร้างความร้อน ควัน หรือกลิ่นแปลกๆ ให้หยุดใช้ผลิตภัณฑ์ทันที ปิดพีซี จาก<br>นั้นให้ตรวจดูว่าผลิตภัณฑ์สร้างความร้อนอยู่หรือไม่ ระวัง ผิวหนังสัมผัสโดนความร้อนด้วย จากนั้นให้น้ำหน่วยรับออก<br>จากพีซี และนำแบตเตอรี่ออกจากแทรกบอล หลังจากนั้น<br>ให้ติดต่อตัวแทนขายที่ขายผลิตภัณฑ์ให้คุณ หากคุณใช้

ผลิตภัณฑ์ภายได้สภาพเหล่านี่ต่อไป อาจทำให้เกิดไฟไหม้<br>หรือไฟฟ้าช็อด<br>อย่าทำผลิตภัณฑ์หล่นหรือทำให้ผลิตภัณฑ์กระทบ<br>อย่าทำผลิตภัณฑ์หล่นหรือทำให้ผลิตภัณฑ์กระทบ<br>ทระเทือน หากผลิตภัณฑ์นี้ถูกทำลาย ให้หยุดไช่ผลิตภัณฑ์<br>จำไป อาจทำให้เกิ

**注意** 请勿将本产品放在以下环境: 太阳光照射的车内、阳光直射处

也使用 2.4GHz 频段。

禁止事项 强制事项 需注意事项

**责任限制**

**有关无绳(无线)的注意事项**

可触及的地方。

● 请勿将本产品投入火中。

● 存在儿童误食接收器的危险,因此,切勿保管于儿童

火灾或触电。

**مان احتياطات ا** إجراء ممنوع القيام به $\bigcap$ إجراء يجب القيام به وقف يحتاج إلى الانتباه) 请勿自行拆解、改造、修理本产品。否则可能导致火灾、 触电或故障。

请勿用湿手插拔接收器。也请勿加工或者强行弯折。 否则可能导致火灾或触电。

́لا تسقط المنتج أو تعرضه لأي تأثيرات أخرى. إذا تعرض هذا المنتج اللتلف، أوقف استخدامه فورًا، وانزع وحدة الاستقبال من الكمبيوتر<br>الشخصي وانزع البطارية من جهاز كرة التعقب. بعد ذلك، اتصل بتاجر الشخصي وانزع البطارية من جهاز كرة التعقب. بعد ذلك، اتصل بت<br>التجزئة الذي اشتريت المنتج منه. قد يؤدي الاستمرار في استخدامر

المنتج في ظل هذه الظروف إلى حدوث حريق أو صدمة كهربائية.

请勿在计算机、游戏机以外的用途使用轨迹球。

废弃本产品和电池时,请根据当地的法律法规进行废物 处理。

如果使用稀释剂、汽油、酒精等挥发性液体,可能引起

变质、变色。

长时间不使用本产品时,请取出电池。否则可能导致漏 液、故障。

المنتج وهو تالف إلى حدوث حريق أو صدمة كهربائية. لا تحاول فك هذا المنتج أو تعديله أو إصلاحه بنفسك، فقد يؤدي هذا إ حدوث حريق أو صدمة كهربائية أو يسبب تلف المنتج.

بهذا إلى حدوث حريق أو صدمة كهربائية.<br>تمثل وحدة الاستقبال خطرًا إذا تمر ابتلاعها من قبل الأطفال، لذا احرص

سعح هذا السنج ي أي س الطروب التاليب.<br>في سيارة معرضة لأشعة الشمس، أو في مكان معرض لأشعة الشمس ֚֚֚֚֚֚֚֚֚֚֚֚֚֚֚֚֚֚֚֚֚֡֝֝֝֝֝֝֝֝֝֬֝

لا يحتوي هذا المنتج على هيكل مقاوم للمياه. استخدم هذا المنتج وخزّنه − \_<br>في مكان لا يتعرض فيه المنتج لرشاش الماء أو السوائل الأخرى. قد يؤدي

في مكان يتولد فيه مجال حقل مغناطيسي (بالقرب من مغناطيس، إلخ.)

ال<sup>ّ</sup>مطر أو رذاذ الماء أو العصير أو القهوة أو البخار أو التعرق إلى تلف المنت<br>استخدم جهاز كرة التعقب هذا مع أجهزة الكمبيوتر الشخصي وأنظمة

استخدمر جهاز كرة التعقب هذا مع أجهزة الكمبيوتر الشخصي وأنظمة<br>ألعاب الفيديو فقط. إذا حدث عطل في المنتج، لا تستخدم هذا المنتج مع أي جهاز يمكن أن<br>يؤثر في المعدات الأخرى بشكلٍ ملحوظ.

تمثل وحدة الاستقبال خطرًا إذا تمر ابتلاعها من قبل الأطفال، ا<br>على تخزين وحدة الاستقبال في مكان بعيد عن متناول الأطفال. ֚֚֚֚֚֚֚֚֚֚֚֚֚֚֚֚֚֚֚֚֚֡֡֡֡֝֬֝֝֝֝֝֬֝֬֝֓֡֬֝֓֝

المباشرة أو في مكان يتعرض للسخونة (حول موقد، إلخ)

لا تضع هذا المنتج في أي من الظروف التالية: .<br>• في سيارة معرضة لأشعة الشمس، أو في مكان م í

فِّ مكانٍ غير مستوٍ أو في مكان معرض للاهتزاز á 使用本产品前,请确认附近有无" 其他无线电台※"在运行。 万一本产品与" 其他无线电台※"之间发生电波干扰时,请 ,一半,血,一只是在水平的一只一次上,一只一只<br>更改使用地点,或者停止本产品的使用。<br>※" 甘他于纬由台 " 除了指与木产品一样使田 ? 4GHz 緬段的 ※" 其他无线电台 ″ 除了指与本产品一样使用 2.4GHz 频段的<br> 工业、科学、医疗设备外,还指在其他同类无线电台、工 厂的生产线等上使用的、需要执照的移动体识别用内部无 线电台、不需要执照的特定小功率无线电台、业余无线电台。

**警告**

请勿将本产品使用在可能因误动作而引发重大影响的 机器上。本产品偶尔会受来自外部的同频率电波、手 机盘土。本)曲商尔会文术自外部的商频主电放、于<br>机电波的影响而发生误动作、动作减慢或不动作的情 况。 请勿在医院等禁止使用电波的场所使用本产品。本产 品的电波可能会影响电子设备和医疗设备 (例如心脏<br>起搏器) 等。 起搏器)等。 由于可能妨碍飞机的安全飞行,航空法禁止在机舱内 使用无线轨迹球。请在登机前切断轨迹球本体的电源,

登机后的整个航程中都勿使用。

※请注意,即使因本产品的故障等而发生事故、社会 性损害等,本公司也概不负责。

## **安全措施**

## (中文·繁體 (ZH(TW)))

## **警告**

**dum**<br><sub>E</sub> 目線に上述3 号碱性干电池、5 号锰干电池或者

## **注意**

● 請勿將本產品放置於下列場所。

雨滴、水花、果汁、咖啡、蒸汽、汗水等都有可能造成故障。

 $\left(\widehat{V}\right)$  請勿使用在電腦、遊戲機用軌跡球以外的用途。

- $\left(\begin{matrix} \ \ \ \ \ \ \end{matrix}\right)$ 請勿使用在有可能因為本產品操作錯誤而導致重大影響 的機器。
- ● 個月以上不使用軌跡球時,請從電腦拆下接收器。

֚֚֓ مكان رطب أو مكان قد يحدث فيه تكاثف

> ļ يؤثر في المعدات الأخرى بشكلٍ ملحوظ.

į

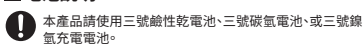

本產品如果長時間沒有使用,請取出電池,以免導致漏液<br>或故障。

- ELECOM Co., Ltd. 對因使用本產品造成的特殊損失、結果性 損失、間接損失、懲罰性損失或所損失利益的賠償均不承擔任 何責任。
- ELECOM Co., Ltd.不對連線到本產品的裝置中可能發生的資 料丟失、出錯或其他問題做出任何擔保。

本產品為2.4GHz全頻寬使用的無線設備,可迴避移動物件偵測 裝置的頻寬。電波方式採用GFSK,干擾距離為10公尺。 同樣使用2.4GHz頻寬的有醫療機器、IEEE802.11b/11g/11n規 格的無線區域網路機器等。

禁止行為 強制行為 需要注意的狀況

#### **責任限制**

### **無線注意事項**

請勿將本產品丟入火中。 有可能因破裂而導致火災或受傷。

請勿用濕的手拔除接收器。此外,也應避免加工或勉強折 彎。有可能導致火災或觸電。

丟棄本產品及電池時,請遵守居住地區的法規及法令來 處理。

#### ■電池說明

使用本產品前,請先確認附近沒有「其他無線電台※」在運作。

- 萬一本產品和「其他無線電裝置※」之間發生電波干擾,請變 更使用場所,或停止使用本產品。
- ※「其他無線電裝置」指和本產品同樣使用2.4GHz頻寬的產業/ 科學/醫療機器、其他同類無線電裝置、用於工廠生產線等需 要證照的移動物件偵測用境內無線裝置、不需證照的特定小 型電力無線裝置、業餘無線電裝置。

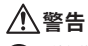

## **Tindakan Pencegahan dan Keselamatan**

## **PERINGATAN**

ELECOM Co., Ltd. tidak akan bertanggung jawab atas setiap kompensasi untuk kerusasi untuk kerusakan konsekuinsal,<br>Intuk kerusakan khusus, kerusakan konsekuinsa kerisasi di ituk kerusakan khusus, kerusakan konsekunisal,<br>jakan tidak langsung, ganti rugi kerusakan, atau kerugian y timbul akibat dari penggunaan produk ini.

ELECOM Co., Ltd. tidak memberikan jaminan atas kehilangan data, kesalahan, atau masalah lain yang mungkin terjadi pada perangkat yang terhubung ke produk ini.

## Situasi yang membutuhkan perhatian

## **Batasan Tanggung Jawab**

## **Peringat untuk Peralatan Nirkabel**

Produk ini adalah peralatan nirkabel yang menggunakan seluruh<br>rentang pita 2,4 GHz dan dapat menghindari pita dari<br>sistem identifikasi objek bergerak. GFSK menggunakan untuk<br>metode gelombang radio. Gangguan jarak 10 m.<br>Pit

#### **Membersihkan Trackball** kegagalan baterai.

- Jangan meletakkan produk ini di salah satu lingkungan berikut: Di dalam Mobil terkena sinar matahari, tempat yang terkena sinar matahari langsung, atau tempat yang dapat menghasilkan panas (sekitar pemanas, dll) Di tempat yang lembab atau tempat yang dapat terjadinya
- kondensasi Di tempat yang tidak rata atau tempat yang terkena getaran Di tempat yang menghasilkan medan magnet (dekat magnet, dll) Di tempat berdebu
- $\mathbf \Omega$ Produk ini tidak memiliki struktur tahan air. Gunakan dan<br>simpan produk ini di tempat di mana badan produk tidak<br>akan tersiram air atau cairan lainnya.<br>Hujan, kabut air, jus, kopi, juap atau keringat juga dapat<br>menyebabkan
- Hanya gunakan trackball dengan PC dan sistem permainan video.
- Jangan gunakan produk ini dengan perangkat yang secara signikan dapat mempengaruhi peralatan lainnya, jika terjadi malfungsi produk.

# Jika trackball tidak akan digunakan selama satu bulan atau lebih, lepaskan unit penerima dari PC.

- Bila Anda tidak lagi menggunakan produk dan baterai ini, pastikan untuk membuangnya sesuai dengan peraturan daerah dan hukum di wilayah Anda.
- **Baterai** Gunakan baterai alkaline AA, baterai mangan AA, atau baterai nikel hidrida AA isi ulang dengan produk ini.  $\circledcirc$ Jika produk ini tidak akan digunakan untuk jangka waktu yang lama, lepaskan baterai untuk mencegah kebocoran dan

Sebelum menggunakan produk ini, periksa apakah tidak ada "stasiun radio"\* yang beroperasi di sekitar.

- Gangguan elektromagnetik terjadi antara produk ini dan "stasiun radio" lainnya, pindahkan produk ini ke lokasi lainnya atau hentikan penggunaan produk ini.<br>""Stasiun radio" lain merujuk pada perangkat industri ilmiah dan
- \* "Stasiun radio" lain merujuk pada perangkat industri, ilmiah dan medis yang menggunakan pita 2,4 GHz, seperti yang digunakan produk ini, stasiun radio berlisensi lokal untuk sistem identifikasi objek bergerak yang diguna
- **PERINGATAN**
- $\circledcirc$ Jangan menggunakan produk ini dengan perangkat yang<br>mungkin memiliki fungsi atau pengaruh yang serius. Terdapat<br>kasus yang jarang terjadi di mana gelombang radio eksternal<br>pada frekuensi yang sama atau gelombang radio yang
- dipancarkan dari ponsel menyebabkan produk ini tidak berfungsi, melambat, atau gagal beroperasi. Jangan menggunakan produk ini di rumah sakit atau lokasi lain yang melarang penggunaan gelombang radio. Gelombang radio dari produk ini dapat memengaruhi<br>perangkat elektronik dan medis (misalnya alat pacu jantung).<br>Penggunaan trackball nirkabel di dalam pesawat terbang<br>dilarang oleh hukum penerbangan karena hal itu dapat<br>men
- nenggunakannya dalam pesawa \* ELECOM tidak bertanggung jawab atas kecelakaan atau kerusakan tidak langsung atau konsekuensi yang ditimbulkan akibat kegagalan produk ini.
- 

**Các biện pháp an toàn**

**CẢNH BÁO**

 $\bullet$ 

 $\bullet$ 

 $\mathbf 0$ 

 $\heartsuit$ 

 $\mathbb{Q}$ 

Nếu một vật thể lạ ( nước, mảnh kim loại,v.v) xâm nhập vào sản phẩm thì ngay lập tức ngừng sử dụng và tháo pin ra khỏi máy tính cá nhân. Nếu tiếp tục sử dụng sản phẩm trong

Tiếng Việt (VI)

những tình huống đó thì có thể gây cháy nổ hoặc giật điện.<br>Nếu sản phẩm hoạt động không bình thường, ví dụ như tạo<br>nhiệt, xỉ khói hoặc có mùi lạ thì ngay lập tức ngừng sử dụng<br>sản phẩm, tắt máy tính sau đó kiểm tra toàn bộ

Bộ thu nhận tín hiệu có thể gây hại cho trẻ khi nuốt phải, vì vậy hãy chắc chắn để xa tầm tay của trẻ.

những tình huống đó thì có thể gây cháy nổ hoặc giật điện.

Không làm rơi sản phẩm hay để các vật khác đẻ lên. Nếu sản<br>phẩm bị hỏng thì ngay lập tức ngừng sử dụng, thảo bộ phận<br>thu nhận tín hiệu ra khỏi máy tính và tháo pin ra khỏi bì xoay.<br>Sau đó hãy liên lạc với nhà bán lẻ nơi bạ

Không cố gắng tự tháo dời, thay đổi hay sửa chữa sản phẩm vì điều này có thể gây cháy nổ, giật điện hay làm hỏng sản phẩm. Không được đặt sản phẩm gần lửa vì có thể gây cháy dẫn tới hỏa hoạn và thương vong. Không được lắp hoặc tháo gỡ bộ phận tiếp nhận khi tay ướt.<br>Cũng không được thay đổi hay cố gồm hà cơ củ liệu Cũng không được thay đổi hay cố gắng bẻ cong bộ thu nhận tín hiệu. Làm như vậy sẽ có thể gây ra cháy nổ hoặc giật điện.

**Giới hạn trách nhiệm**

**Chú ý về Thiết bị không dây**

**CẢNH BÁO**

**تحذير**

á

í

البطارية من جهاز كرة التعقب. قد يؤدي الاستمرار في استخدام المنتج في

إذا كان المنتج يعمل بشكلٍ غير طبيعي، كأن يولد الحرارة أو الدخان أو رات حامل في 100 من 10 من 10 من 20 من 20<br>رائحة غريبة، أوقف استخدام المنتج على الفور وأوقف تشغيل الكمبيوتر الشخصي، وبعد ذلك تحقق بشكلٍ كافٍ مما إذا كان المنتج يستمر في توليد

الحرارة وخذ حذرك لكي لا تصاب بحروق. ثمر انزع وحدة الاستقبال من<br>الحرارة وخذ حذرك لكي لا تصاب بحروق. ثمر انزع وحدة الاستقبال من<br>الكمسوتر. الشخصي وانزع البطارية من جهاز كرة التعقب. بعد ذلك، اتصل الكمبيوتر الشخصي وانزع البطاريه من جهاز كره التععب. بعد دلك، اتصار<br>بتاجر التجزئة الذي اشتريت المنتج منه. قد يؤدي الاستمرار في استخدامر

ظل هذه الظروف إلى حدوث حريق أو صدمة كهربائية.

**تنبيه**

:

á

֖֪֚֚֚֚֚֚֚֚֚֚֚֚֚֚֚֚֚֚֚֚֚֚֚֚֚֚֚֚֚֚֚֚֚֬֡֡֝֓֡֡֓֡֞֝֓֡֡֓֡֞֓֞֝֓֞֡֓

֖֪֚֚֚֚֚֚֚֚֚֚֚֚֚֚֚֚֚֚֚֚֚֚֚֚֚֚֚֚֚֚֚֚֚֬֡֡֝֓֡֡֓֡֞֝֓֡֡֓֡֞֓֞֝֓֞֡֓ في مكان مغبر ֖֪֚֚֚֚֚֚֚֚֚֚֚֚֚֚֚֚֚֚֚֚֚֚֚֚֚֚֚֚֚֚֚֚֚֬֡֡֝֓֡֡֓֡֞֝֓֡֡֓֡֞֓֞֝֓֞֡֓

l

a

í

- **البطاريات** استخدم مع هذا المنتج البطاريات القلوية من نوع AA أو بطاريات<br>المنغنيز من نوع AA أو بطاريات هيدريد النيكل القابلة للشحن من نوع AA.
- إذا كان هذا المنتج لن يُستخدم لفترة طويلة من الزمن، انزع البطارية<br>لتجنب تسرب البطارية أو حدوث خلل فيها.
	- **تنظيف جهاز كرة التعقب**
	- قد يؤثر استخدام ِ .<br>قد يؤثر استخدام ِ سائل متطاير مثل (مخفف الدهان، بنزين، الكحول،<br>إلخ.) على جودة المواد المكونة للمنتج وعلى لونه. إذا أصبح جسم المنتج ملوثًا، امسحه بقطعة قماش ناعمة وجافة.

# **جهزة السلكية تحذيرات بشأن ا**

- هذا المنتج هو جهاز لاسلكي يعمل باستخدام المدى الكامل للنطاق 2.4<br>غيغاهرتز ويتيح تجنب نطاق أنظمة تحديد الأجسام المتنقلة. يُستخدم GFSK .<br>(نظام القفز الترددي) مع طريقة موجات الراديو وتقدر مسافة التشويش بـ 10 أمتار. كما يُستخدم النطاق 2.4 غيغاهرتز أيضًا في التجهيزات الطبية والبلوتوث ί .<br>وأجمزة شبكة LAN اللاسلكية المطابقة للمعيار LEFE802.11b/11g /11n. قبل استخدام هذا المنتج، تحقق من عدم وجود "محطات راديو"\* أخرى قيد ś
- ś ́ 1/2 جهزة الصناعية والعلمية والطبية الà ́خرى إ ا \* تش± "محطات الراديو" ا ́خرى، انقل هذا المنتج إ موقع آخر أو أوقف استخدام هذا المنتج. ا ِ<br>تستخدم النطاق 2.4 غيغاهرتز، المشابهة لهذا المنتج، ومحطات الراديو الأخرى س من النوع ومقرات محطات الإذاعة المُرخّصة الخاصة بنظام تحديد الأجسامر<br>من هذا النوع ومقرات محطات الإذاعة المُرخّصة الخاصة بنظامر تحديد الأجسامر التشغيل في الجوار.<br>. هذا المنتج و"محطات الراديو" حال حدوث تشويش كهرومغناطيÕ بÚ ֦֧ׅ֦֧ׅ֪ׅ֪ׅ֚֚֚֚֚֚֚֚֚֚֚֚֚֚֚֚֡֝֝֡֡֜֓֡֡֡֜֓֡֡֡֓֡֡֓֡
- لا تضع هذا المنتج في النار، فقد ينفجر المنتج ويؤدي إلى حدوث حريق<br>أو إصابة. ِ<br>لا تقم بإدخال وحدة المستقبل أو إزالتها بواسطة الأيدي المبللة. كذلك،<br>لا تقم بتعديلات على وحدة الاستقبال أو ثنيها بعنف. قد يؤدي القيام المتحركة الذي يتمر استخدامه في خطوط الإنتاج في المصانع، بالإضافة إلى محطات í á .<br>اديو محددة منخفضة الطاقة وغير مُرخّصة ومحطات الراديو الخاصة بالهواة.

- تستخدم هذا المنتج مع جهاز قد يكون له وظيفة أو تأث± خط±ين. **تحذير** توجد هناك حالات نادرة تؤدي فيها موجة راديو خارجية من نفس ر .<br>التردد أو موجة راديو صادرة عن هاتف جوال إلى تعطيل المنتج أو
- إبطائه أو تعذر تشغيله.<br>لا تستخدم هذا المنتج في مستشفى أو مواقع أخرى يكون فيها استخدام á ً موجات الراديو ممنوعا. قد تؤثر موجات الراديو الصادرة عن هذا المنتج ∫<br>S على الأجهزة الطبية والإلكترونية (مثل، أجهزة ضبط نبضات القلب). بُمنع استخدام جهاز كرة التعقب اللاسلكي في الطائرة حسب قانون ֖֧ׅ֚֚֚֚֚֚֚֚֚֚֚֚֚֚֚֚֚֚֚֚֚֚֚֚֚֚֚֚֚֚֚֚֚֚֚֡֝֓֡֓֡֓֡֓֡֓֡֓֞֓֡֓֞֡֓֞֡֡֓֞֞֞֝֬֝֓ .<br>الملاحة الجوية، لأن استخدامه في الطائرة قد يتعارض مع سلامة ֪ׅ֪֪֪֪ׅ֧֧֪֪֪֪֪֪֪֪֪֪֪֪֪֪֪֪֪֚֚֚֚֚֚֚֚֚֚֚֚֚֚֚֚֚֚֚֚֚֡֝֝֝֝֝֝֝֝֝֝֝֝֝֝֬֝֓֡֬֝֓֞֡֝֓֞֝֓֞֞֡֝֬֝֓֞֞֞֝֬֝֓֝ الرحلة. أوقف تشغيل جسم جهاز كرة التعقب قبل الصعود على متن .<br>ב
- الطائرة ولا تستخدمه أثناء وجودك في الطائرة.<br>\* لا تُعد ELECOM مسؤولةٌ عن وقوع أي حادث أو أي تلف غير مباشر أو ً تبعي يتم تكبده نتيجة لفشل هذا المنتج.

í

ان تتحمل شركة .ELECOM Co., Ltd المحدودة بأي حال من الأحوال مسئولية ب رسمي المستمر.<br>تعويض الأضرار الخاصة أو الأضرار المترتبة أو الأضرار غير المباشرة أو الأضرار رباح الناجمة.<br>التأديبية أو فقدان الأرباح الناجمة عن استخدام هذا المنتج.<br>لا تقدم شركة ELECOM Co., Ltd. المحدودة أي ضمانات فيما يتعلق بفقدان .<br>البيانات أو الأخطاء أو أي مشكلات أخرى قد تحدث في الأجهزة

## **تحديد المسئولية**

**ข้อควรระว ังสาหร ับอุปกรณ์ไร้สาย ํ**

อย่าใช้ผลิตภัณฑ์นี้กับอุปกรณ์ที่อาจมีการทำหน้าที่หรือ<br>อิทธิพลร้ายแรง มีกรณีที่ไม่ค่อยเกิดขึ้นที่คลื่นวิทยุจาก<br>ภายนอกที่ความถี่เดิมหรือคลื่นวิทยุที่ส่งออกจากโทรศัพท์<br>มือถือทำให้ผลิตภัณฑ์ทำงานผิดพลาด ทำงานข้าลงหรือ

ไม่ทำงาน<br>อย่าใช่ผลิตภัณฑ์นี้ในโรงพยาบาลหรือสถานที่อื่นที่มีการ<br>ทำมการใช้คลื่นวิทยุ คลื่นวิทยุของผลิตภัณฑ์นี้อาจมีผล<br>ต่อุปกรณ์อิเล็กทรอนิกส์และอุปกรณ์ทางการแพทย์ (เช่น อุปกรณ์ควบคุมอัตราการเด้นของหัวใจ)<br>กฎหมายการบินห้ามการใช้แทรกบอลไร้สายในเครื่องบิน<br>เนื่องจากการกระทำดังกล่าวแทรกแซงความปลอดภัยของ ี่ เที่ยวบิน หยุดการทำงานของตัวแทรกบอลก่อนขึ้นเครื่องบิน<br>และอย่าใช้แทรกบอลในเครื่องบิน<br>\* ELECOM ไม่รับผิดต่ออุบัติเหตุหรือความเสียหายโดยตรง หรือที่ตามมาใดก็ตามอันเนื่องมาจากการทำงานผิดพลาด

ต่อกับอุปกรณ์นี�

<u>ิขอบเขตความรับผิดชอบ</u>

ไม่ว่าในกรณีใดก็ตาม ELECOM Co., Ltd. จะไม่รับผิดชอบต่อการ<br>สูญเสียผลประโยชน์หรือความเสียหายที่เกิดขึ้นเป็นกรณีพิเศษ,<br>ความเสียหายที่เป็นผลสืบเนื่อง, ความเสียหางอ่อม, ความเสียหาย<br>จากการถูกลงโทษ อันเกิดจากการใช่งานอุปกรณ์นี้ ELECOM Co., Ltd. จะไม่รับผิดชอบต่อการสูญเสียสูญเสียข้อมูล<br>ความเสียหาย หรือบัญหาอื่นๆ ที่อาจเกิดขึ้นกับอุปกรณ์อื่นที่เชื่อม

。<br>午何责任

· Unauthorised copying and/or reproducing of all or part of this manual is prohibited.

· The specifications and appearance of this product may be changed without prior notice for product improvement purposes.

· When exporting this product, check the export regulations for the country of origin. · Windows, Windows Vista and the Windows logo are trademarks of the Microsoft group of companies.

· Mac OS and Macintosh are trademarks of Apple Inc., registered in the U.S. and other countries.

Company names, product names, and other names in this manual are either trademarks or registered trademarks.

A customer who purchases outside Japan should contact the local retailer in the country of purchase for enquiries.<br>In "ELECOM CO., LTD. (Japan)", no customer support is available for enquiries about purchases or usage in/f